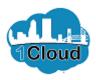

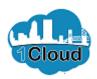

| CITY OF JACKSONVILLE                                                                                                    |                                                                                                    | r 📁 🕫 🗸  |
|----------------------------------------------------------------------------------------------------|----------------------------------------------------------------------------------------------------|----------|
| Supplier Portal                                                                                                    |                                                                                                    |          |
| Search Orders 🗸 Order Number                                                                                                    | Q                                                                                                    |          |
| Tasks                                                                                                    |                                                                                                    | <b>(</b> |
| Orders   Manage Orders  Manage Schedules  Acknowledge Schedules in Spreadsheet  Agreements  Manage Agreements  Shipments  View Receipts  View Returns  Invoices and Payments  Create Invoice  View Invoices  View Payments | Requiring Attention                                                                                                    |          |
| Solicitations  View Active Solicitations Manage Responses Qualifications Manage Questionnaires                                                                                                    | Recent Activity           Last 30 Days           Negotiation invitations           Agreements changed or canceled           2           Agreements opened           1 |          |
| View Qualifications                                                                                                    | Orders changed or canceled 1                                                                                                    | ~        |

By completing this topic, you will be able to accept participation in solicitation.

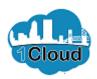

| CITY OF JACKSONVILLE                                                                                                    |                                                                                   |                 | â 📴 TS 🗠 |
|----------------------------------------------------------------------------------------------------|-----------------------------------------------------------------------------------|-----------------|----------|
| Supplier Portal Search Orders  V Order Number                                                                                                    | Q                                                                                 |                 |          |
| Tasks                                                                                                    |                                                                                   |                 | 6        |
| Orders  Manage Orders Manage Schedules Acknowledge Schedules in Spreadsheet  Agreements  Manage Agreements  Shipments  View Receipts View Receipts Create Invoice View Payments Solicitations | Requiring Attention                                                               |                 |          |
| View Active Solicitations     Manage Responses                                                                                                    | Recent Activity<br>Last 30 Days<br>Negotiation invitations                        | 3               |          |
| Qualifications  Manage Questionnaires View Qualifications                                                                                                    | Agreements changed or canceled<br>Agreements opened<br>Orders changed or canceled | 2<br>1<br>1<br> | , ·      |

Step 1

Click the **Notifications** icon.

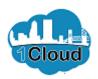

| CITY OF JACKSONVILLE                                     |                                                                           | â 🏸                             | TS |
|----------------------------------------------------------|---------------------------------------------------------------------------|---------------------------------|----|
| Supplier Portal                                          | Notifications                                                             | Show All                        |    |
| earch Orders V Order N                                   | Q Search                                                                  |                                 |    |
|                                                          | ACTION REQUIRED                                                           | 11 minutes ago                  |    |
| Tasks                                                    | You are Invited to Solicitation 8087-19 Enter Title for Solicitation Here |                                 | 6  |
| Orders                                                   | Chelsey Fleming                                                           | Actions 🗸                       | -  |
| Manage Orders                                            | ACTION REQUIRED                                                           | 2 hours ago                     |    |
| Manage Schedules                                         | You are Invited to Solicitation 8085-19 ITQ Solicitation 14               |                                 |    |
| <ul> <li>Acknowledge Schedules in Spreadsheet</li> </ul> | Chelsey Fleming                                                           | Actions 🗸                       |    |
| Agreements                                               | ACTION REQUIRED                                                           | Yesterday                       |    |
| Manage Agreements                                        | You are Invited to Solicitation 8085-19 ITQ Solicitation 14               |                                 |    |
| Shipments                                                | Chelsey Fleming                                                           | Actions 🗸                       |    |
| View Receipts                                            | ACTION REQUIRED                                                           | 2 days ago                      |    |
| View Returns                                             | You are Invited to Solicitation 8083-19 ITQ Solicitation 10               |                                 |    |
| Invoices and Payments                                    | Chelsey Fleming                                                           | Actions $\checkmark$            |    |
| Create Invoice                                           | ACTION REQUIRED                                                           | 3 days ago                      |    |
| View Invoices                                            | You are Invited to Solicitation 8083-19 ITQ Solicitation 10               |                                 |    |
| View Payments                                            | Chelsey Fleming                                                           | Actions 🗸                       |    |
| Solicitations                                            |                                                                           | Load More Items 1-5 of 54 items |    |
| View Active Solicitations                                |                                                                           | Load more items 1-5 of 54 items |    |
| Manage Responses                                         | Negotiation invitations 3                                                 |                                 |    |
| Qualifications                                           | Agreements changed or canceled 2                                          |                                 |    |
| Manage Questionnaires                                    | Agreements opened 1                                                       |                                 |    |
| View Qualifications                                      | Orders changed or canceled 1                                              |                                 |    |
| 6                                                        |                                                                           |                                 |    |

Step 2

Click the You are Invited to Solicitation 8087-19 Enter Title for Solicitation link.

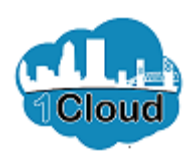

| 🧭 You are Invited to Solicitation 8087-19 Enter Title for Solicitation Here - Internet Explorer                                                                                                    | -                         |                   | ×      |
|----------------------------------------------------------------------------------------------------|---------------------------|-------------------|--------|
| https://eims-test.fa.us2.oraclecloud.com/fscmUl/faces/adf.task-flow/tz=America%2FNew_York8:df=medium8:dt=both8:tf=short8:lg=en8:cy=8:bpmWorklistTa                                                                                                    | skld=41f                  | 7d693-2e          | )f-4 🔒 |
| Supplier Contact Test Supplier                                                                                                    |                           |                   | ^      |
| Acknowledge By 10/6/19 1:51 PM                                                                                                    |                           |                   |        |
| You are receiving this notification from company City of Jacksonville because you are<br>identified as a potential supplier for our organization. We are requesting proposals based<br>on the requirements found in the attached file.                                             |                           |                   |        |
| Within this file you will also find detailed instructions including information such as<br>submission procedures, time frames, and evaluation criteria. Your participation is optional,<br>and your response will be electronically processed through our procurement application. |                           |                   |        |
| If you do not want to receive future notifications, or would like us to redirect this message to<br>another person in your organization, write to us at this e-mail address: CFleming@coj.net.                                                                                     |                           |                   |        |
| Thank you,                                                                                                    |                           |                   | - 6    |
| Chelsey Fleming                                                                                                    |                           |                   |        |
|                                                                                                    |                           |                   |        |
|                                                                                                    |                           |                   | - 1    |
| 10/3/19 1:51 PM                                                                                                    |                           |                   |        |
| Assigned to Test Supplier                                                                                                    |                           |                   | - 1    |
| 10/3/19 1:51 PM                                                                                                    |                           |                   | - 1    |
| Submitted by Chelsey Fleming                                                                                                    |                           |                   | - 1    |
| @ 8087-19 SUPPLIER.pdf                                                                                                    |                           |                   |        |
|                                                                                                    |                           |                   | - 1    |
|                                                                                                    |                           |                   | - 1    |
| View Solicitation<br>Create New Response                                                                                                    |                           |                   | - 1    |
| Acknowledge Particination<br>https://eims-test.fa.us2.oraclecloud.com/fscmUU/faces/FndOverview?fnd=%252FWEB-INF                                                                                                    |                           |                   | ~      |
| View Qualifications     View Qualifications                                                                                                    |                           |                   |        |
| 🕂 🔿 Type here to search 🔱 🛱 🗊 💹 🧟 🗘 💀 🎟 🖉                                                                                                    | く <sup>3))</sup> 2:<br>10 | :03 PM<br>/3/2019 | $\Box$ |

Step 3

Click the View Solicitation link.

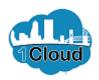

| https://eims-test.fa.us2.ora                                                           | on 8087-19 Enter Title for Solicitation Here - Internet Explorer                                                                           | :                                                                                          |
|----------------------------------------------------------------------------------------|----------------------------------------------------------------------------------------------------|--------------------------------------------------------------------------------------------|
| CITY OF JACKSONVILLE                                                                   | est.fa.us2.oraclecloud.com/fscmUl/faces/FndOvi 🔎 👻 🗎 🖸    🧰 ITQ: 8087-1                                                                    | 19 - Supplier Port × 📑 💮 ☆ 🕮                                                               |
| ITQ: 8087-19                                                                           |                                                                                                    | Messages Create Response Actions V Done                                                    |
| Currency = US Dollar                                                                   | Title         Enter Title for Solicitation Here           Status         Active (Locked)           Time Remaining         21 Days 23 Hours | Time Zone Eastern Standard Tim<br>Open Date 10/3/19 1:51 PM<br>Close Date 10/25/19 1:07 PM |
| Table of Contents<br>Cover Page<br>Overview<br>Requirements<br>Lines<br>Contract Terms | Cover Page<br>ONE CITY. ONE                                                                                                    | JACKSONVILLE.                                                                              |
|                                                                                        |                                                                                                    | or cor                                                                                     |
|                                                                                        | Enter Title for S                                                                                                    | Solicitation Here                                                                          |
| View Qualifications     O Type here to s                                               | earch 👃 🎞 🥶 🖬 🥭 🗘 🖪                                                                                                    | ×<br>۲۹ م م م م م م م م م م م م م م م م م م م                                              |

Step 4

Review the **Cover Page** section.

Click the **Overview** link.

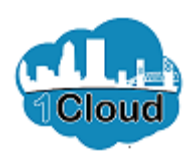

|                                                                   | est.fa.us2. <b>oraclecloud.com</b> /fscmUl/faces/FndOvi 🔎 👻 🚔 🖒                                                   | ITQ: 8087-19 - Supplier Port × | 合 ☆ 戀                                                                     |
|-------------------------------------------------------------------|----------------------------------------------------------------------------------------------------|--------------------------------|---------------------------------------------------------------------------|
| TTY OF JACKSONVILLE                                               |                                                                                                    |                                | n 🏴 🕚                                                                     |
| Q: 8087-19                                                        |                                                                                                    | Messages Create                | e Response Actions ▼ Done                                                 |
| rrency = US Dollar                                                | Title Enter Title for Solicitation Here<br>Status Active (Locked)                                                 | Open Dat<br>Close Dat          | Time Zone Eastern Standard Tim<br>e 10/3/19 1:51 PM<br>e 10/25/19 1:07 PM |
| able of Contents                                                  | Time Remaining 21 Days 23 Hours                                                                                   |                                | *                                                                         |
| Cover Page<br>Overview<br>Requirements<br>Lines<br>Contract Terms | Title Enter Title for Solicit<br>Synopsis Enter Synopsis for<br>solicitation here<br>Unlocked By<br>Unlocked Date |                                | Chelsey Fleming<br>Blanket Purchase Agreement                             |
|                                                                   | Expand All<br>▶ General<br>▶ Terms                                                                                | Attachments                    | Protest Procedures                                                        |

Step 5

Review the **Overview** section.

Click the **Requirements** link.

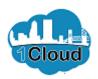

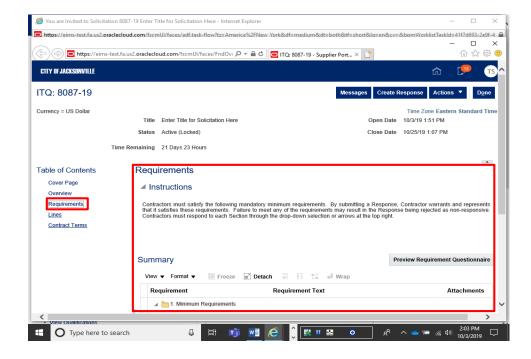

Step 6

Review the **Requirements** section.

Click the Lines link.

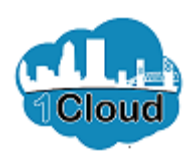

|                                                                     | t.fa.us2. <b>or</b> | aclecloud.com                               | /fscmUl/faces/          | FndOvi 🔎 👻 🔒 🖒  | 🖸 ITQ: 8087-19 - Si           | upplier Port ×        |                         |                           | - (î        |                      |
|---------------------------------------------------------------------|---------------------|---------------------------------------------|-------------------------|-----------------|-------------------------------|-----------------------|-------------------------|---------------------------|-------------|----------------------|
| CITY OF JACKSONVILLE                                                |                     |                                             |                         |                 |                               |                       |                         | ſ                         | ð 🎾         | TS                   |
| FQ: 8087-19                                                         |                     |                                             |                         |                 |                               | Messag                | jes Create F            | Response A                | ctions 🔻    | Done                 |
| urrency = US Dollar                                                 | s                   | Title Enter                                 | Title for Solicita      | tion Here       |                               |                       | Open Date<br>Close Date | 10/3/19 1:51 F            |             | lard Tim             |
| ті                                                                  | me Rema             |                                             | (LOCKed)<br>/s 23 Hours |                 |                               |                       |                         | 10/25/19 1.0/             | PINI        |                      |
| able of Contents<br>Cover Page<br>Overview<br>Requirements          | me Rema             |                                             | ys 23 Hours             | Freeze 🔐 Detacl |                               | ⇔ <sup>II</sup> Wrap  |                         |                           | FIM         | -                    |
| able of Contents<br>Cover Page<br>Overview                          | me Rema             | ining 21 Day<br>nes<br>Summary              | ys 23 Hours             | Freeze 🔐 Detacl | n ≣ ñ≣ t≊<br>Category<br>Name | <b>E</b> 11 - 1       | UOM T                   | Estimated<br>Total Amount | Start Price |                      |
| able of Contents<br>Cover Page<br>Overview<br>Requirements<br>Lines | me Rema             | ining 21 Day<br>nes<br>summary<br>View ▼ Fo | rmat ▼ III              |                 | Category                      | Estimated<br>Quantity | UOM T<br>EA             | Estimated                 |             | Allov<br>Line:<br>No |

Step 7

Review the Lines section.

Click the **Contract Terms** link.

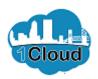

| 🧉 You are Invited to Solicita                                                          | tion 8087-19 Enter Title | for Solicitation Here - Interne  | t Explorer       |                         |                    |                                    | - 🗆              | $\times$    |
|----------------------------------------------------------------------------------------|--------------------------|----------------------------------|------------------|-------------------------|--------------------|------------------------------------|------------------|-------------|
| https://eims-test.fa.us2.or                                                            | aclecloud.com/fscmUl     | /faces/adf.task-flow?tz=Amer     | ica%2FNew York&d | f=medium&dt=both&       | tf=short&lq=en&cy= | &bpmWorklistTaskld                 |                  |             |
| + https://eims                                                                         | -test.fa.us2.oraclecloud | .com/fscmUl/faces/FndOvi 🖇       | D = 🔒 C 🖸 ITC    | : 8087-19 - Supplier Po | rt × 📑             |                                    | - □<br>☆☆:       | ×<br>\$\$ 3 |
| CITY OF JACKSONVILLE                                                                   |                          |                                  |                  |                         |                    | ŵ                                  | ۲ <mark>ب</mark> | TS          |
|                                                                                        |                          |                                  |                  |                         |                    |                                    | 1.8              |             |
| ITQ: 8087-19                                                                           |                          |                                  |                  | Ν                       | lessages Create F  | tesponse Action                    | s ▼ Do           | one         |
| Currency = US Dollar                                                                   | Title E                  | nter Title for Solicitation Here |                  |                         | Open Date          | Time Zone Easte<br>10/3/19 1:51 PM | rn Standard      | Time        |
|                                                                                        | Status A                 | ctive (Locked)                   |                  |                         | Close Date         | 10/25/19 1:07 PM                   |                  |             |
|                                                                                        | Time Remaining 2         | I Days 23 Hours                  |                  |                         |                    |                                    |                  |             |
| Table of Contents<br>Cover Page<br>Overview<br>Requirements<br>Lines<br>Contract Terms | Contrac                  | xt Terms                         |                  |                         |                    |                                    |                  |             |
| <                                                                                      |                          |                                  |                  |                         |                    |                                    |                  | >           |

Step 8

Review the **Contract Terms** section.

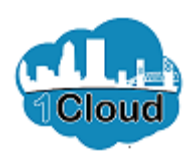

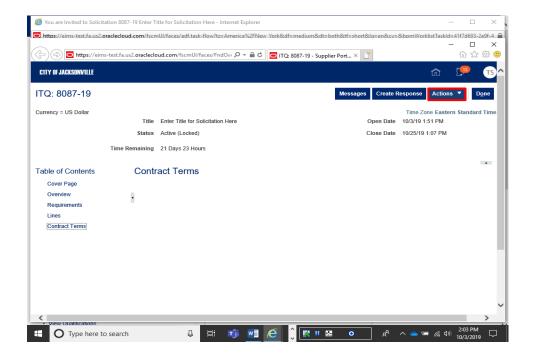

Step 9

Click the Actions button.

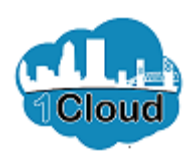

| https://eims-te                                     | st.fa.us2. <b>oraclecio</b> | ud.com/fscmUl/f                      | aces/FndOvi 🔎 👻  | 🔒 🖒 🖸 ITQ | 8087-19 - Suppli | er Port 🛛 🚺 | •                       |                                      | -<br>ŵ                     | □<br>☆ ∰      |
|-----------------------------------------------------|-----------------------------|--------------------------------------|------------------|-----------|------------------|-------------|-------------------------|--------------------------------------|----------------------------|---------------|
| TTY OF JACKSONVILLE                                 |                             |                                      |                  |           |                  |             |                         |                                      | ŵ 🥬                        |               |
| Q: 8087-19                                          |                             |                                      |                  |           |                  | Messages    | Create R                | esponse                              | Actions <b>•</b>           | D <u>o</u> ne |
| irrency = US Dollar                                 | Title<br>Status             | Enter Title for S<br>Active (Locked) | olicitation Here |           |                  |             | Open Date<br>Close Date | Time Zor<br>10/3/19 1:<br>10/25/19 1 | Respond<br>Analyze<br>View | ► I Tim       |
| ٦                                                   | ime Remaining               | 21 Days 23 Hou                       | rs               |           |                  |             |                         |                                      |                            | _             |
| able of Contents<br>Cover Page                      | Contr                       | act Terms                            |                  |           |                  |             |                         |                                      |                            | •             |
| Overview<br>Requirements<br>Lines<br>Contract Terms | ·                           |                                      |                  |           |                  |             |                         |                                      |                            |               |
|                                                     |                             |                                      |                  |           |                  |             |                         |                                      |                            |               |
|                                                     |                             |                                      |                  |           |                  |             |                         |                                      |                            |               |
|                                                     |                             |                                      |                  |           |                  |             |                         |                                      |                            |               |

Step 10

Click the View link.

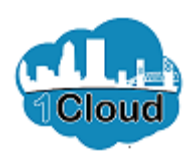

| TQ: 8087-19 Messages Create Response Actions ▼ Done Respond ▶                                                                                                    | 2 Attps://eim        | s-test.fa.us2. <b>oraclecio</b> | ud.com/fscmUl/faces/FndOv      | n の - | 087-19 - Supplier Port 🗶 | 1                 | <b>ش</b> | □ ><br>☆ ∰    |
|----------------------------------------------------------------------------------------------------|----------------------|---------------------------------|--------------------------------|-------|--------------------------|-------------------|----------|---------------|
| rrency = US Dollar<br>Title Enter Title for Solicitation Here<br>Status Active (Locked)<br>Time Remaining 21 Days 23 Hours<br>Analyze ↓<br>View PDF<br>View Attachments<br>Cover Page<br>Overview<br>Regularements<br>Lines | CITY OF JACKSONVILLE |                                 |                                |       |                          |                   | ŵ 🥍      | TS            |
| Irren cy = US Dollar<br>Title Enter Title for Solicitation Here<br>Status Active (Locked)<br>Time Remaining 21 Days 23 Hours<br>Able of Contents<br>Cover Page<br>Overview<br>Requirements<br>Lines                         | FQ: 8087-19          |                                 |                                |       | Messages                 | s Create Response |          | D <u>o</u> ne |
| Status     Active (Locked)       Time Remaining     21 Days 23 Hours       View PDF     View +       View Attachments       Cover Page       Overview       Requirements       Lines                                        | rrency = US Dollar   | Title                           | Enter Title for Solicitation H | ara   |                          |                   | ( · · ·  | Tim           |
| able of Contract Terms<br>Cover Page<br>Overview<br>Requirements<br>Lines                                                                                                    |                      |                                 |                                |       |                          |                   |          | ►             |
| able of Contents Contract Terms<br>Cover Page<br>Overview<br>Requirements<br>Lines                                                                                                    |                      | Time Remaining                  | 21 Days 23 Hours               |       |                          | View Attachments  |          |               |
| Overview Requirements                                                                                                    | ble of Contents      | Contr                           | act Terms                      |       |                          |                   |          | •             |
| Lines                                                                                                    | Overview             |                                 |                                |       |                          |                   |          |               |
|                                                                                                    | Lines                |                                 |                                |       |                          |                   |          |               |
|                                                                                                    |                      |                                 |                                |       |                          |                   |          |               |
|                                                                                                    |                      |                                 |                                |       |                          |                   |          |               |
|                                                                                                    |                      |                                 |                                |       |                          |                   |          |               |
|                                                                                                    |                      |                                 |                                |       |                          |                   |          |               |

Step 11

Click the View PDF link.

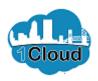

| 🖸 🍃 🗄 🖶 🖃 約 🤇          | <u>ि ि</u> र = 808                                         | 7-19_SUPPLIER.pdf - Foxit Phant | tomPDF                    | 83 - 6 X                       |
|------------------------|------------------------------------------------------------|---------------------------------|---------------------------|--------------------------------|
| File Home Convert Edit | t Organize Comment View Form Protect Share                 | Connect Accessibility Help      | 🔉 Tell n 💙 🕅 🛛 Find       |                                |
| Clipboard •            | ⊕ Fit Page             ⊕ Fit Width             ⊕ Fit Width |                                 | pewriter insert *         | - 📑 📴 🔏                        |
| Hand Select Bookmark   | Actual Size [D] Fit Visible Reflow                         | Edit Edit<br>Text Object*       | Rotate<br>Pages - Extract | Scan Quick PDF<br>• OCR Sign   |
| Tools                  | View                                                       | Edit Com                        | nment Page Organization   | Convert Protect A              |
| Start                  | 8087-19_SUPPLIER.pdf ×                                     |                                 |                           | ·                              |
|                        |                                                            |                                 |                           | ^                              |
|                        |                                                            |                                 |                           |                                |
|                        |                                                            |                                 |                           | 8087-19                        |
|                        |                                                            |                                 |                           |                                |
| <i>¥</i>               |                                                            | ANN BURG                        |                           |                                |
| <b>9</b>               | 6                                                          |                                 |                           |                                |
| 0                      |                                                            | 8 - 1                           |                           |                                |
|                        | · · · · · · · · · · · · · · · · · · ·                      | CARLON CONTRACTOR               |                           |                                |
|                        |                                                            |                                 |                           |                                |
|                        |                                                            |                                 |                           |                                |
| ==                     |                                                            |                                 |                           |                                |
|                        |                                                            |                                 |                           |                                |
| 16                     |                                                            |                                 |                           |                                |
|                        | ONE CITY. O                                                | NE JACKSC                       | <b>DNVILLE.</b>           |                                |
|                        |                                                            |                                 |                           |                                |
|                        | 41 4 1                                                     | / 13 • 🕨 🛅                      | <b>G 116</b>              | .18% • 🖸 — 🛨 🕀                 |
| Type here to se        | earch 📮 🛱 🖸                                                |                                 | · ^ % 🔍 🔍                 | 📤 🛲 🧖 🕬 2:04 PM<br>10/3/2019 💭 |

Step 12

Review the **PDF** document.

Click the **Close** button.

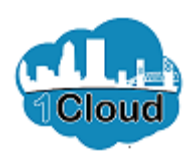

| https://eims                  | -test.fa.us2.oraclecic | ud.com/fscmUl/fac     | es/FndOvi 🔎 👻 | 8087-19 - Supplier | Port × 📑   |          |                  | 슈☆         | 283           |
|-------------------------------|------------------------|-----------------------|---------------|--------------------|------------|----------|------------------|------------|---------------|
| ITY OF JACKSONVILLE           |                        |                       |               |                    |            |          | ŵ                | C          | TS            |
| Q: 8087-19                    |                        |                       |               | I                  | Messages C | Create R | esponse Actions  | s 🔻 D      | ) <u>o</u> ne |
| rency = US Dollar             |                        |                       |               |                    |            |          | Time Zone Easter | n Standard | d Tim         |
|                               | Title                  | Enter Title for Solid | itation Here  |                    |            |          | 10/3/19 1:51 PM  |            |               |
|                               | Status                 | Active (Locked)       |               |                    | Clos       | e Date   | 10/25/19 1:07 PM |            |               |
|                               | Time Remaining         | 21 Days 23 Hours      |               |                    |            |          |                  |            |               |
| ble of Contents<br>Cover Page | Contr                  | act Terms             |               |                    |            |          |                  |            | *             |
| Overview<br>Requirements      | ·                      |                       |               |                    |            |          |                  |            |               |
| Lines<br>Contract Terms       |                        |                       |               |                    |            |          |                  |            |               |
|                               |                        |                       |               |                    |            |          |                  |            |               |
|                               |                        |                       |               |                    |            |          |                  |            |               |
|                               |                        |                       |               |                    |            |          |                  |            |               |
|                               |                        |                       |               |                    |            |          |                  |            |               |
|                               |                        |                       |               |                    |            |          |                  |            |               |

Step 13

When you're finished reviewing the Solicitation, close the window. Click the Internet Explorer Main Window window.

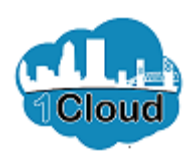

| 🧭 You are Invited to Solicitation 8087-19 Enter Title for Solicitation Here - Internet Explorer                                                                                                    | -         |            | ×      |
|----------------------------------------------------------------------------------------------------|-----------|------------|--------|
| https://eims-test.fa.us2.oraclecloud.com/fscmUl/faces/adf.task-flow?tz=America%2FNew_York&df=medium&dt=both&tf=short≶=en&cy=&bpmWorklist                                                                                                    | TaskId=41 | 7d693-2e9  | f-4 🔒  |
| You are Invited to Solicitation 8087-19 Enter Title for Solicitation Here                                                                                                    | Decline   | Invitation | 1 ^    |
|                                                                                                    |           |            | J.     |
|                                                                                                    |           |            |        |
|                                                                                                    |           |            |        |
| Negotiation Invitation                                                                                                    |           |            |        |
| Enter Title for Solicitation Here                                                                                                    |           |            |        |
| City of Jacksonville                                                                                                    |           |            |        |
| From Chelsey Fleming                                                                                                    |           |            |        |
| ITQ 8087-19                                                                                                    |           |            |        |
| Opens 10/3/19 1:51 PM                                                                                                    |           |            |        |
| Closes 10/25/19 1:07 PM                                                                                                    |           |            |        |
| Enter Synopsis for solicitation here                                                                                                    |           |            |        |
| Supplier UAT Supplier                                                                                                    |           |            |        |
| Supplier Site Order/Remit                                                                                                    |           |            |        |
| Supplier Contact Test Supplier                                                                                                    |           |            |        |
| https://eims-test.fa.us2.oraclecloud.com/fscmUl/faces/UnifiedNotificationFlow/UnifiedNotificationFlow/Flow/Flow/Flow/Flow/Flow/Flow/Flow/ |           |            | ~      |
| View Qualifications                                                                                                    |           | :04 PM     |        |
| 🕂 🔿 Type here to search 🔱 🗄 🗊 👱 🧟 🧊 🖳 🖷 💁 🖉 🦑 🖉 👄 🖙 ,                                                                                                    |           | )/3/2019   | $\Box$ |

Step 14

Click the Accept Invitation or Decline Invitation button.

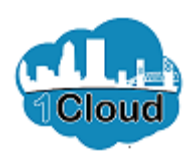

| You are Invited to Solicitation 8087-19 | 9 Enter Title for Solicitation Here - Internet Explorer                                                                                                    | - 0                               | ı x        |
|-----------------------------------------|----------------------------------------------------------------------------------------------------|-----------------------------------|------------|
| https://eims-test.fa.us2.oraclecloud.c  | om/fscmUl/faces/adf.task-flow?tz=America%2FNew_York&df=medium&dt=both&tf=short≶=en&cy=&bpmWorklist                                                                                                    | FaskId=41f7d693                   | 3-2e9f-4 🔒 |
| You are Invited to Solici               | tation 8087-19 Enter Title for Solicitation Here Accept Invitation                                                                                                    | Decline Invita                    | tion 🔨     |
| E                                       | egotiation Invitation Enter Title for Solicitation Here Sity of Jacksonville                                                                                                    |                                   |            |
| IT<br>O<br>C                            | Om Che     Submit     Cancel       Q 8087-     Accept Invitation     Submit       pens 10     oses 10     Comment       ther Syn     Image: Comment of the second second se |                                   |            |
|                                         | Supplier Site Order/Remit                                                                                                    |                                   |            |
|                                         | Supplier Contact Test Supplier                                                                                                    |                                   |            |
|                                         | Acknowledge By 10/6/19 1:51 PM                                                                                                    |                                   |            |
| ider                                    | are receiving this notification from company City of Jacksonville because you are<br>tified as a potential supplier for our organization. We are requesting proposals based<br>he requirements found in the attached file.                                                                                                    |                                   |            |
| sub                                     | in this file you will also find detailed instructions including information such as<br>mission procedures, time frames, and evaluation criteria. Your participation is optional,<br>your response will be electronically moressed through our procurement annitration.                                                                                                    |                                   | ~          |
| O Type here to search                   | ↓ H 🔰 🙋 🌔 🔛 H o A° ∧ ≃ ≃ ≃                                                                                                    | そり) 2:04 PI<br>2:04 PI<br>10/3/20 |            |

Step 15

Enter a **Comment**, if desired.

Click the **Submit** button.

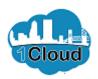

| upplier Portal                                           | Notification | ns                                             |                   | Show All                        |     |
|----------------------------------------------------------|--------------|------------------------------------------------|-------------------|---------------------------------|-----|
| arch Orders V Order N                                    | Q Search     |                                                |                   |                                 | - 1 |
| Irch Orders                                              | ACTION RE    | QUIRED                                         |                   | 11 minutes ago                  |     |
| asks                                                     | You are Inv  | ited to Solicitation 8087-19 Enter Title for   | Solicitation Here |                                 | 6   |
| orders                                                   | Chelsey Fler | ming                                           |                   | Actions 🗸                       |     |
| Manage Orders                                            | ACTION RE    | QUIRED                                         |                   | 2 hours ago                     |     |
| Manage Schedules                                         |              | rited to Solicitation 8085-19 ITQ Solicitation | on 14             |                                 |     |
| <ul> <li>Acknowledge Schedules in Spreadsheet</li> </ul> | Chelsey Fler | ming                                           |                   | Actions 🗸                       |     |
| greements                                                | ACTION RE    | QUIRED                                         |                   | Vesterday                       |     |
| Manage Agreements                                        | You are Inv  | ited to Solicitation 8085-19 ITQ Solicitatio   | on 14             |                                 |     |
| hipments                                                 | Chelsey Fler | ming                                           |                   | Actions 🗸                       |     |
| View Receipts                                            | ACTION RE    | QUIRED                                         |                   | 2 days ago                      |     |
| View Returns                                             | You are Inv  | ited to Solicitation 8083-19 ITQ Solicitation  | on 10             |                                 |     |
| voices and Payments                                      | Chelsey Fler | ming                                           |                   | Actions 🗸                       |     |
| Create Invoice                                           | ACTION RE    | QUIRED                                         |                   | 3 days ago                      |     |
| View Invoices     View Payments                          | You are Inv  | rited to Solicitation 8083-19 ITQ Solicitation | on 10             |                                 |     |
| olicitations                                             | Chelsey Fler | ming                                           |                   | Actions 🗸                       |     |
|                                                          |              |                                                |                   | Load More Items 1-5 of 54 items |     |
| View Active Solicitations     Manage Responses           |              |                                                |                   |                                 |     |
| · Manage Responses                                       |              | Negotiation invitations                        | 3                 |                                 |     |
| ualifications                                            |              | Agreements changed or canceled                 | 2                 |                                 |     |
| Manage Questionnaires                                    |              | Agreements opened                              | 1                 |                                 |     |
| View Qualifications                                      |              | Orders changed or canceled                     | 1                 |                                 | ~   |

Step 16

End of Procedure.